# Lab 1: Brainf—k

Due: May 30, 2011

### 1 Objective

You will write both an interpreter and a compiler for Brainf—k, a simple, but Turing-complete language.<sup>1</sup> You will use the *Visitor* design pattern to complete the lab.<sup>2</sup>

## 2 Brainf—k Semantics

The detailed description for the language is available at http://en.wikipedia.org/wiki/Brainfuck. The runtime environment consists of:

- A 30,000 byte array with all elements initialized to zero.
- A movable pointer initialized to index 0 (the leftmost element) of the array.
- Input and output streams in ASCII encoding.

The commands consist of:

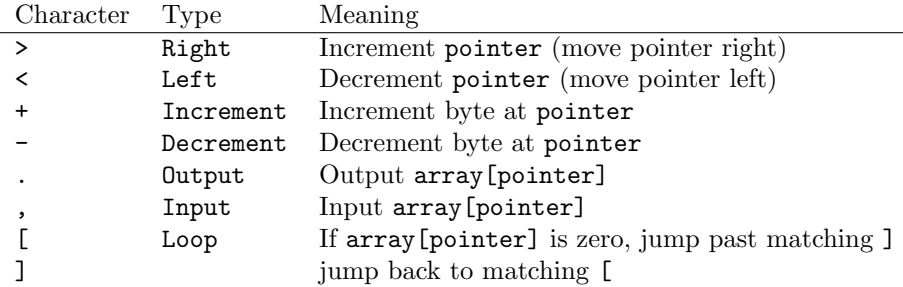

### 3 Lab Instructions

Follow the instructions and ask for help if you get stuck.

1. Create a class called BF.

<sup>&</sup>lt;sup>1</sup>Technically, the language is only *Turing-complete* if the array is unlimited in size.  $2$ http://en.wikipedia.org/wiki/Visitor\_pattern

2. Inside BF, add the following code (the brainf—k program in main should be on one line):<sup>3</sup>

```
public interface Visitor {
    void visit (Left left);
    void visit (Right right);
   void visit (Increment increment);
    void visit (Decrement decrement);
    void visit (Input input);
    void visit (Output output);
    void visit (Loop loop);
    void visit (Program program);
}
public interface Node {
    void accept (Visitor v);
}
private int i = 0;
public static Program parse (String str) {
    return new Program (new BF().doParse(str));
}
public static class PrintVisitor implements Visitor {
    public void visit (Left n) { System.out.print('<'); }
    public void visit (Right n) { System.out.print('>'); }
    public void visit (Increment n) { System.out.print('+'); }
    public void visit (Decrement n) { System.out.print('-'); }
    public void visit (Input n) { System.out.print(','); }
    public void visit (Output n) { System.out.print('.'); }
    public void visit (Loop n) {
        System.out.print('[');
        n.body.accept(this);
        System.out.print(']');
    }
    public void visit (Program n) { n.body.accept(this); }
}
public static void main (String[] args) {
    Node hello = BF.parse("+++++++++++[>+++++++++++++++++++++++>+<<<<-]>++.>+.+
    ++++++..+++.>++.<<+++++++++++++++.>.+++.------.--------.>+.>.");
    hello.accept(new BF.PrintVisitor());
}
```
3. Create the following classes (that implement Node) within BF: Left, Right, Increment, Decrement, Input, Output, Loop, Program, and Sequence. The implementation of most classes will be identical, with the exception of Sequence, Loop, and Program. Sequence has no corresponding visit method; in its accept method, it instructs all its children to accept the visitor in order. Loop and Program have a Node, called body. Program is a static class.

<sup>3</sup>http://pastebin.com/zdac5EQj

4. Write the following recursive method inside BF: private Sequence doParse (String str). Use BF member variable i to track the location in str. doParse should return Sequence1 for brainf—k program +[.+]:

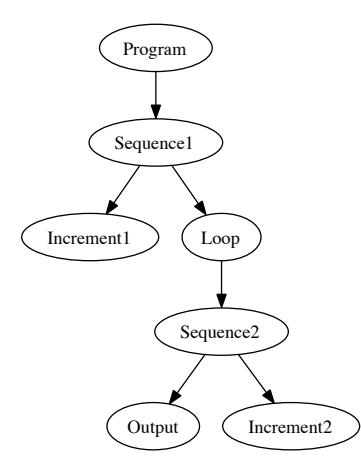

- 5. If the PrintVisitor prints the original Brainf—k program given to BF.parse, then you correctly parsed the code.
- 6. Write an InterpreterVisitor inside BF. If it works correctly, you should see Hello World!
- 7. Test InterpreterVisitor using source code from: http://esoteric.sange.fi/brainfuck/bf-source/prog/
- 8. Write a CompilerVisitor inside BF. Generate equivalent code in your choice of programming language (e.g., Java, Python,  $C_{++}$ ). Be sure to test that this works, too!

#### 4 Next steps

Complete any two of the following tasks.<sup>4</sup>

- 1. DebugVisitor. Write an interactive debugger for this language.<sup>5</sup>
- 2. AnimationVisitor. Render the contents of the 30,000 byte array as a  $300 \times 100$  animation.<sup>6</sup>
- 3. AssemblyVisitor. Output assembly for the GNU assembler (as), the Netwide Assembler (nasm), or the Microsoft Assembler (masm).
- 4. OptimizationVisitor. Write an optimizer that improves execution performance by replacing runs of the same instruction with a single instruction.<sup>7</sup>
- 5. Write a program in Brainf—k that prints your name.

<sup>4</sup>To earn an additional 1 day extension or 25% extra credit, implement any four of the tasks.

<sup>5</sup>Support stepping through program execution and printing out the pointer and its content.

 ${}^{6}\mathrm{The}$  GUI should show the location of the pointer and the contents of the entire array.

 ${}^{7}E.g., ++++$  becomes a single Increment node with a count of 4.